## **OTIMIZAÇÃO ECONÔMICA EM UMA EMPRESA PRODUTORA DE GRÃOS NO RIO GRANDE DO SUL**

#### Marilia Rossato (UFRGS) rossatomarilia@gmail.com

### Francisco José Kliemann Neto (UFRGS) kliemann@producao.ufrgs.br

*Mesmo que a agricultura brasileira apresente grande importância na riqueza do país, os produtores rurais ainda necessitam adotar melhores ferramentas de gestão e tomada de decisão para diminuir suas deficiências empresariais. Tendo isso, realizou-se um estudo de caso que utiliza a metodologia PDCA para desenvolver uma sistemática de auxílio à gestão rural com a utilização de gestão de custos e Programação Linear. Inicialmente, realizou-se o mapeamento da empresa e do setor em questão a fim de obter informações pertinentes para a realização do custeio variável e, então, ter-se os dados unitários dos produtos. Com as margens de contribuição unitárias, foi possível através da Programação Linear, maximizar a margem de contribuição total, levando-se em conta as limitações externas e internas da empresa. Ainda, foram realizadas análises de cenários, levando-se em consideração a volatilidade de preço e produtividade. O modelo proporcionou uma margem de contribuição total 26% maior do que o praticado, além de trazer informações e indagações importantes sobre a revisitação do capital fixo da empresa. Conclui-se, por fim, que o modelo, por ter uma visão sistêmica, contribui significativamente para a gestão das propriedades rurais.*

*Palavras-chave: Programação Linear, gestão de custos, agronegócio.*

*Even though the Brazilian agriculture has great importance in the country's wealth, rural producers still need to adopt better management and decision-making tools to reduce their businesses deficiencies. Thereby, a case study was carried out using the PDCA methodology in order to develop a financial management system using cost management and Linear Programming. Initially, the company and the sector were mapped with the purpose of obtaining useful information to realize the variable costing and then to have the unitary data of the products. With the unit contribution margin and the Linear Programming, it was possible to maximize the total contribution margin, taking into account the external and internal constraints of the company. Also, many scenarios were analyzed, taking into account price and productivity variability. The system increased total contribution margin in 26% from what was measured without the system, and also provided detailed information and important requires about company's capital. Finally, it is possible to conclude that the system contributes significantly to rural property management by having a systemic view.*

*Key Words: Linear Programming, cost management, agribusiness.*

### **1. Introdução**

No atual contexto, a competitividade é uma questão recorrente para qualquer agente econômico. Dessa forma, para que um empreendimento alcance sucesso ele deve se subordinar a uma administração eficiente que lhe garanta condições de competir dentro do setor em que atua (CALLADO & CALLADO, 2002).

O agronegócio está posicionado em um mercado mundial competitivo e dinâmico. Ainda assim, ele representa uma das maiores forças econômicas no Brasil, com uma ampla participação no cenário mundial. Segundo a Confederação de Agricultura e Pecuária do Brasil – CNA (2016), o agronegócio representa 48% das exportações totais do país. Dentro do agronegócio, o setor de produção de grãos teve uma fatia de 17,24% de participação no Produto Interno Bruto – PIB em 2016, com um crescimento de 10,12%, de acordo com o Centro de Estudos Avançados em Economia Aplicada – CEPEA da ESALQ/USP, em parceria com a CNA (2016).

Embora a produção rural tenha grande importância econômica no país, há diversos fatores de incertezas e instabilidades nesse setor. Dessa forma, os gestores necessitam cada vez mais suportar as adversidades para se manter no mercado. Todavia, a maior parte dos produtores rurais não possuem conhecimentos suficientes para administrar os gastos e os resultados dos plantios (CREPALDI, 2010). A parte financeira da lavoura, desde o planejamento do *mix* de produção até a análise dos resultados, muitas vezes não é nem registrada, quanto menos organizada. Com isso, a falta de conhecimentos lúcidos sobre o processo, os custos e o lucro faz com que muitas vezes o produtor não explore a alternativa de produção que utiliza eficazmente os recursos disponíveis.

Com isso, a fim de contribuir para a gestão rural, é aconselhável utilizar-se de metodologias de custos para analisar e gerenciar os gastos de um determinado período (RUBERTO *et al*., 2013). Na metodologia de custos, encontra-se o custeio variável, o qual desconsidera os custos fixos para efeitos gerenciais, propiciando, de acordo com Martins (2010), as informações necessárias à empresa de forma mais rápida. Informações, essas, como a margem de contribuição unitária de cada produto que, segundo Crepaldi (2012), representa o valor com que cada unidade contribui para recuperar os custos fixos e despesas para, no fim, proporcionar o lucro.

Com a apropriação dos dados de custos, é possível entrar no campo da Pesquisa Operacional. A ABEPRO (2017) define a Pesquisa Operacional como a área responsável pela solução de problemas reais, recorrendo a situações de tomadas de decisão, através de modelos matemáticos. A Pesquisa Operacional possui diversas técnicas aplicadas de acordo com as particularidades do caso que deseja aplicar, como: Análise de Decisão, Simulação, PERT/COM, Teoria das Filas, e Programação Linear (LEIGUS & FENERICH & MORAIS, 2009). A Programação Linear é a técnica adotada no presente estudo e, segundo Hadley (1962), é utilizada com a finalidade de otimizar – maximizando ou minimizando - uma função objetivo específica ao obedecer determinadas restrições, em forma de equações ou inequações.

Uma vez que, como citaram Souza, Rasia & de Almeida (2015), o acirramento da concorrência no agronegócio têm sido um vetor indutor na busca por eficiência no uso dos recursos, o trabalho se justifica ao propor métodos eficientes para a gestão dos mesmos. O trabalho contribui ao sugerir práticas que possibilitam atender aos requisitos gerenciais rurais de controlar os gastos, conhecer a rentabilidade e, além disso, tomar decisões estratégicas de planejar a sua produção de acordo com seus objetivos e limitações.

Para tanto, este trabalho visa desenvolver uma sistemática de gestão rural que possa embasar a tomada de decisão sobre a combinação de serviços em um determinado período de tempo que irá gerar retornos econômicos maiores para a empresa. Em termos de contabilidade, isso implica obter a margem de contribuição de cada unidade produzida ao identificar os custos unitários de cada produto. Todavia, em termos de Programação Linear, isso sugere elaborar um modelo matemático que otimize a quantidade de área destinada a cada produto, a fim de maximizar a margem de contribuição total levando em consideração as restrições da empresa.

Este artigo está estruturado de maneira que, por conseguinte, na seção 2 é feita uma breve revisão bibliográfica com o intuito de introduzir os conceitos referente ao agronegócio, assim como informações econômico-financeiras e conceitos sobre Pesquisa Operacional em geral e Programação Linear no particular. Na seção 3 é proposto o método a ser desenvolvido, bem como os procedimentos para a aplicação. Posteriormente, na seção 4 são apresentados os resultados da implementação do método, assim como a adaptação para a empresa em questão. Por fim, na seção 5 são realizadas as considerações finais sobre o presente estudo.

#### **2. Referencial teórico**

A fim de fornecer subsídios para o desenvolvimento do trabalho, inicialmente, na subseção 2.1 serão introduzidas informações sobre o agronegócio. Na subseção 2.2 serão apresentadas informações econômico-financeiras e, encerrando o tópico, na subseção 2.3 serão apresentados conceitos principalmente sobre Programação Linear.

#### **2.1.Agronegócio**

A agricultura é, desde o período neolítico, um fator transformador das condições de vida humana, da economia e do ecossistema como um todo (MAZOYER & ROUDART, 2009). No caso do Brasil, o pilar do agronegócio na sociedade e na economia é muito forte, de forma que a riqueza do Brasil se apoia profundamente nos produtos primários através de uma agricultura praticada desde o cultivo para subsistência até para o grande comércio e exportação (CRISTALDO & LOPES & BRUN, 2016).

Contudo, há muitos riscos e incertezas característicos ao setor advindos de diversos fatores. Quanto a fatores econômicos, tem-se: alto custo de investimento, insegurança em relação aos preços dos produtos, e baixo fluxo de caixa - uma vez que o espaço de tempo entre a produção e as vendas são maiores do que na maioria dos negócios (CALLADO & CALLADO & ALMEIDA, 2006). Porém, ainda há riscos advindos de fatores técnicos e ambientais, pelo forte impacto do clima e da natureza na produtividade da lavoura. E, por fim, riscos referentes a fatores mercadológicos, uma vez que o produtor se situa em um oligopsônio quando vendedor, pois se remete a um mercado que tem poucos compradores para muitos concorrentes, e de oligopólio, quando consumidor, pois tem muitos concorrentes para poucos vendedores.

Nessa conjuntura, ao levar-se em consideração a abrangência do setor agropecuário, como sugerem Barbosa *et al.* (2012), faz-se necessário olhar a atividade rural com uma visão sistêmica para que haja um bom planejamento estratégico, gerencial e operacional. Dessa forma, após conhecer as condições de mercado e os recursos naturais disponíveis, o empresário rural poderá alcançar êxito através de uma tomada de decisão embasada nos seus controles. Pois planejar é analisar as informações a fim de obter uma previsão do futuro, para que seja possível formar um curso a ser seguido a fim de alcançar os objetivos (BRAUM & MARTINI & BRAUN, 2013).

#### **2.2.Informações econômico-financeiras**

A contabilidade de custos no campo gerencial tem duas funções básicas: auxílio no controle e suporte à tomada de decisões, passando de um mero papel de avaliação de estoques para uma grande arma de decisões gerenciais (MARTINS, 2010). Dentro do agronegócio, Fonseca *et al.* (2015) propõem que a contabilidade pode ter grande importância como ferramenta gerencial, por meio de informações que permitam o planejamento, o controle e a tomada de decisão no que tange a administração financeira e diversificação de culturas. Dessa forma, a contabilidade rural, juntamente com a gestão de custos, pode contribuir na tomada de decisão propiciando informações econômico-financeiras confiáveis sobre a lucratividade de cada produto. Com isso, o produtor poderá se guiar nessas informações para decidir sobre a produção ou corte dos produtos afim de obter resultado financeiro positivo (CREPALDI, 2010).

O custeio variável é um princípio de custeio da contabilidade gerencial de custos que considera que apenas os custos variáveis devem ser agregados ao produto, considerando os custos fixos como despesas do período. Isso porque, como cita Kraemer (1995), os custos fixos estão mais relacionados com a capacidade de produzir do que com o volume de produção, podendo ser questionável o rateio destes aos produtos. Com isso, o custeio variável está relacionado principalmente com a utilização dos custos para apoio de decisões de curto prazo, quando os custos variáveis são gerenciáveis e os custos fixos, não (BORNIA, 2010). Porém, este método traz informações pertinentes que podem ser utilizadas a médio prazo, caso possa se considerar que os custos fixos são comuns a todos os serviços.

Para Leone & Leone (2010), a finalidade principal do custeio variável parece ser a revelação da margem de contribuição total que é, por sua vez, a diferença entre a receita total e o custo variável total. E, dividindo-se essas variáveis pela quantidade de unidades de cada produto, pode-se chegar a margem de contribuição unitária. Martins (2010) considera a margem de contribuição unitária como o valor que cada unidade efetivamente traz para a empresa de sobra entre sua receita e o custo que de fato provocou. Com isso, a margem de contribuição unitária possibilita mostrar as perspectivas de competição entre os diversos produtos de uma empresa (KIRST, 2012). Dessa forma, segundo Crepaldi (2012), a margem de contribuição unitária ajuda a empresa a decidir quais produtos merecem maior esforço, assim como oferece informações para avaliar alternativas de reduzir ou aumentar o volume de produção e vendas.

Callado, Callado & Almeida (2006) analisaram o aspecto da produção acadêmica sobre custos no agronegócio e concluíram que é predominante a publicação de pesquisas bibliográficas. Mesmo assim, as pesquisas de campo estão em ascensão, como o estudo realizado por Schultz, Borget & Hofer (2005), que introduziram o custeio variável para encontrar a margem de contribuição unitária e os pontos de equilíbrio em uma empresa agrícola e concluíram que a análise dessas métricas é eficaz no apoio ao planejamento. Além disso, inúmeras instituições ligadas ao agronegócio vêm aprimorando anualmente a estimativa dos custos da lavoura e os métodos de gestão a fim de contribuir para uma melhor gestão da empresa rural pelo produtor.

#### **2.3.Pesquisa Operacional – Programação Linear**

Um complemento para o custeio variável é a Pesquisa Operacional, uma vez que a sua utilização pode proporcionar a definição da quantidade ótima a ser produzida. À vista disso, segundo Mareth, Paim & Pizzolato (2013), as informações dos dois métodos são complementares e não excludentes, uma vez que, juntos, possibilitam estabelecer uma conexão entre as variáveis de modo a visualizar as inúmeras possibilidades de formação de resultados, dadas as restrições estabelecidas.

A Pesquisa Operacional consiste basicamente da construção de modelos sistêmicos como instrumento de análise de um sistema real, com o objetivo de tratar problemas que envolvam a utilização de recursos limitados ao identificar a melhor estrutura para os mesmos (ANDRADE, 2009). De uma maneira geral, Shapiro (2001) considera que a Pesquisa Operacional é a ciência e tecnologia da decisão. Uma das ferramentas desta área é a Programação Linear, a qual aborda problemas que possuem variáveis de decisão a serem maximizadas ou minimizadas ao atender um conjunto de restrições, de forma que todas as relações relevantes entre as variáveis são tratadas como lineares e transformadas em expressões matemáticas (ROCHA NETO & DEIMLING & TOSATI, 2006).

O modelo da Programação Linear é formulado através de três elementos fundamentais: variáveis de decisão, função-objetivo de maximização ou minimização, e conjunto de restrições apresentados como equações ou inequações. As variáveis de decisão referem-se às decisões a serem tomadas, e dessa maneira elas fazem parte das expressões matemáticas lineares tanto da função objetivo, dessa vez relacionadas com o objetivo, quanto do conjunto de restrições, agora relacionadas às limitações impostas sobre os seus possíveis valores (CORRAR & TEÓPHILO, 2010).

Para Ruberto *et al.* (2013), mesmo que, inicialmente, a Programação Linear tenha sido desenvolvida com o intuito de resolver problemas logísticos militares, com o avanço e o acesso tecnológico da sociedade, ela passou a ser utilizada também como uma ferramenta poderosa na gestão empresarial. Na mesma linha, Costa & Silva (2010) afirmam que, com a evolução computacional, as tomadas de decisões deixaram de ser guiadas apenas pela intuição gerencial, sendo guiadas conjuntamente com o uso dos processos de modelagem. Ainda assim, é necessário que se tenha uma coleta de dados detalhada e confiável para que se possa transformálos em informações úteis e relevantes e que garantam segurança de que a solução seja de fato a melhor para o problema (BODANESE *et al.,* 2005).

A literatura sobre modelos de tomada de decisão ainda é pouco explorada no que tange à produção agrícola. Embora haja poucos artigos referentes à tomada de decisão, segundo Foguesatto, Artuzo & Machado (2016), os que percorrem campos relacionados a custos ainda são majoritários. Práticas que envolvem a adoção de Programação Linear juntamente com sistemas de custos são encontradas nos estudos de Ruberto *et al.* (2013) e Ribeiro & Fortes (2015). Ambos são estudos de caso em propriedades rurais com vista a contribuir com métodos para a gestão através da tomada de decisão sobre o *mix* de produção a ser realizado com vista a maximizar os resultados econômicos.

#### **3. Procedimentos Metodológicos**

Uma vez estabelecida a base teórica para o estudo, deve ser desenvolvida uma sistemática que associa técnicas de análise econômico-financeira e programação linear a um caso específico de gestão agrícola. Isso se dá a fim aprimorar as práticas rurais atuais de tomada de decisão e, assim, contribuir com novas conquistas para o conhecimento científico. Dessa forma, este estudo é considerado como uma pesquisa-ação, pois tem a intervenção do pesquisador no caso estudado, e de natureza aplicada, uma vez que objetiva gerar conhecimentos para aplicação prática. O estudo tem objetivo exploratório pois, segundo Gil (2007), pesquisas exploratórias pretendem proporcionar maior familiaridade com o problema, com vistas a torná-lo mais explícito. E, por fim, pode ser considerado como de abordagem quantitativa, pois se centra na objetividade ao apurar valores de custos e utilizá-los em técnicas de programação linear.

O estudo apoia-se na metodologia PDCA (*Plan, Do, Check e Act),* definida como um caminho para se atingirem as metas (CAMPOS, 2004). Esta metodologia pressupõe um ciclo contínuo, onde as etapas se sequenciam e se retroalimentam dinamicamente a fim de gerar melhoria contínua. Para o caso particular deste estudo, e seguindo a lógica do PDCA, foram estabelecidas três etapas, uma vez que as etapas de *Check* e *Act* foram unificadas. Todas as etapas aparecem esquematicamente na [Figura 1.](#page-6-0)

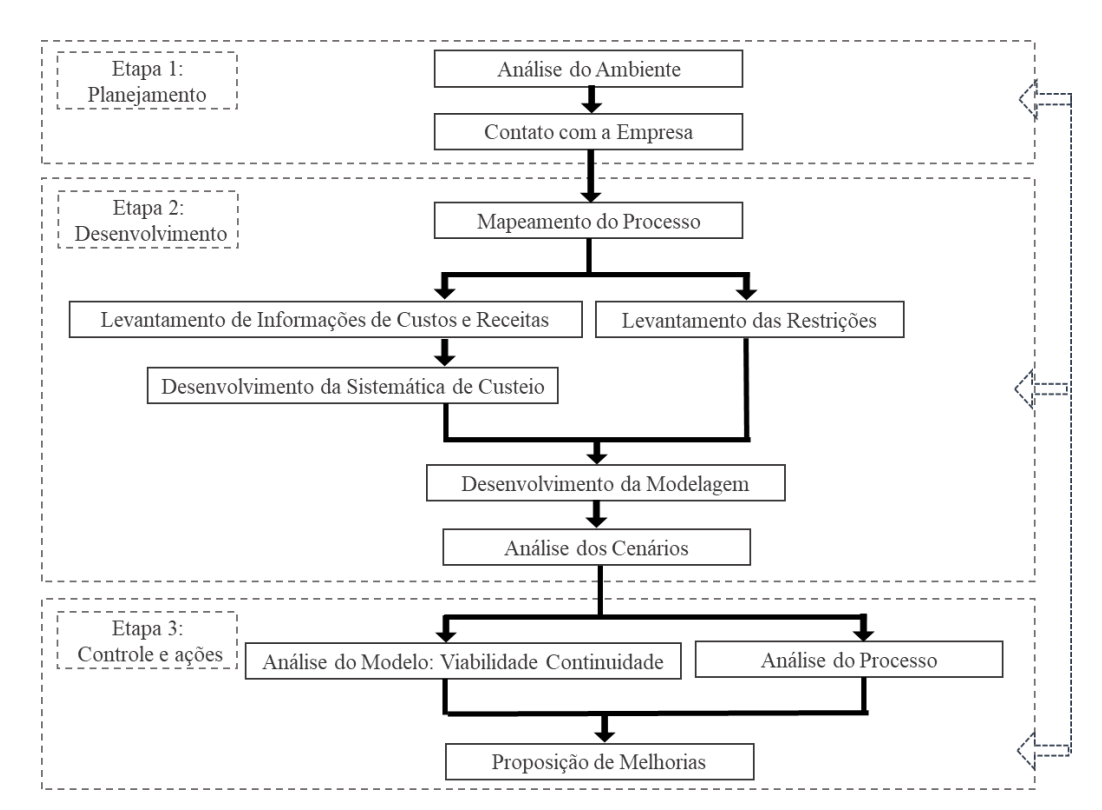

Figura 1 - Esquema geral do estudo.

## <span id="page-6-0"></span>**Etapa 1 - Planejamento**

A etapa de planejamento inicia-se com o intuito de traçar um panorama geral sobre as principais características do setor. Para isso, deve ser realizada uma caraterização da indústria agrícola mediante leituras de notícias e relatórios, assim como através de entrevistas com pessoas da área. A partir disso, será possível identificar o melhor caminho a ser seguido na operacionalização do estudo.

Na sequência, deve ser realizado o primeiro contato alusivo ao assunto com a empresa a fim de identificar as técnicas de gestão e tomada de decisão adotadas atualmente pela mesma. Além disso, deve ser mapeada a sua estrutura física e organizacional e, então alinhados os objetivos do produtor rural com a realização do estudo.

Por fim, deve haver a caracterização e escolha do tema a partir da identificação das características do setor e das necessidades da empresa. Para isso, deve ser realizada uma pesquisa bibliográfica em artigos acadêmicos publicados em revistas e periódicos.

#### **Etapa 2 - Desenvolvimento**

Feito isso, o estudo adentra na etapa de desenvolvimento, onde é dividido em quatro diferentes partes: obtenção de informações operacionais da empresa; obtenção de dados de custos; desenvolvimento da modelagem; e, por fim, análise de cenários.

Inicialmente, deve ser realizado o mapeamento do processo da empresa e das atividades que o compõe, com a consequente identificação dos itens financeiro-econômicos e das limitações da empresa. Dessa forma, inicia-se a assimilação das variáveis a serem gerenciadas.

Após, dá-se a operacionalização da sistemática de custos, através da obtenção das médias de receitas e produtividades e da estimativa dos custos de produção. Os dados necessários para a realização da análise podem ser obtidos através de banco de dados disponibilizados pela empresa, assim como através de relatórios de custos disponibilizados por outras empresas parceiras especialistas no assunto. Por fim, devem ser atualizados os valores de preços e produtividades, através de médias obtidas com base em análises históricas, de cenários, previstas e atuais. Baseado nessas informações, é calculada a margem de contribuição de cada produto para ser utilizada no modelo.

Simultaneamente, devem ser estruturadas em forma de inequações todas as restrições da propriedade, que podem ser técnicas, ambientais, econômicas, físicas, de mercado, e até mesmo, desejos do produtor. Com isso, inicia-se o desenvolvimento da modelagem através da Programação Linear utilizando a ferramenta *Solver* integrada na planilha eletrônica da *MS-Excel®*. A modelagem se dá utilizando a função objetivo de maximizar a margem de contribuição total, tendo como variáveis de decisão a quantidade de hectares a ser plantada de cada produto e como índice dessas variáveis a margem de contribuição de cada produto.

Por fim, tendo como base os resultados do sistema, deve ser realizada uma análise de cenários, alterando-se o preço e a produtividade em oito cenários diferentes para cada um dos dois produtos que mais influenciam na margem de contribuição total da decisão tomada.

#### **Etapa 3 – Controle e melhorias**

A partir da conclusão do desenvolvimento da sistemática e da execução do modelo, deve ocorrer a etapa de controle e proposição de melhorias. Essa etapa visa três aspectos principais: viabilidade do modelo, oportunidades para o processo agrícola, e continuação do modelo.

O primeiro aspecto verifica se o modelo é realmente mais propício a retornar melhores valores econômico-financeiros para a empresa. Isso se dá ao analisar os resultados obtidos a partir do modelo e compará-los com os resultados obtidos sem a tomada de decisão embasada. O segundo aspecto, caso o primeiro tenha sido satisfeito, é a identificação de oportunidades de melhorias no processo agrícola da empresa. Para isso, busca-se identificar além dos gargalos da empresa em relação a custos, também possíveis mudanças na empresa para aumentar ainda mais a sua rentabilidade. Por fim, ainda nesta etapa, deve-se analisar a viabilidade de execução do modelo simulado pelo produtor rural, uma vez que ele pode não possuir conhecimentos técnicos o suficiente para realizar a modelagem por si só.

Finalmente, inicia-se a proposição de melhorias que atendam às necessidades e oportunidades tanto do processo agrícola, quanto do modelo encontradas na etapa de controle. Deve-se ressaltar que, embora o presente estudo se encerre nesta etapa, a sistemática desenvolvida deve ser contínua, para que a empresa esteja em constante busca pela otimização dos resultados.

#### **4. Resultados**

Esta seção apresenta os resultados obtidos no presente estudo. Os resultados foram estruturados por etapas a partir da aplicação da sistemática proposta para auxiliar na gestão da propriedade rural.

#### **Etapa 1 - Planejamento**

A propriedade rural estudada está localizada na cidade de São Borja no interior do Rio Grande do Sul e realiza apenas atividade agrícola, sendo as principais espécies cultivadas na propriedade: soja, milho e arroz. Porém, ainda há produção de painço, trigo e girassol, que são plantados em menor escala e frequência. A estrutura da propriedade pode ser observada na [Figura 2,](#page-9-0) a qual mostra os 603,8 hectares agricultáveis, separados em 11 lavouras, sendo 6 destas com estrutura de irrigação implantada, totalizando 368,1 hectares irrigados. A água para a irrigação é advinda de uma barragem de 23 hectares. Além disso, o proprietário possui um armazém com espaço para armazenagem de 40 mil sacas além de dois silos de capacidade unitária de armazenagem equivalente a dez mil sacas de grãos estáticos.

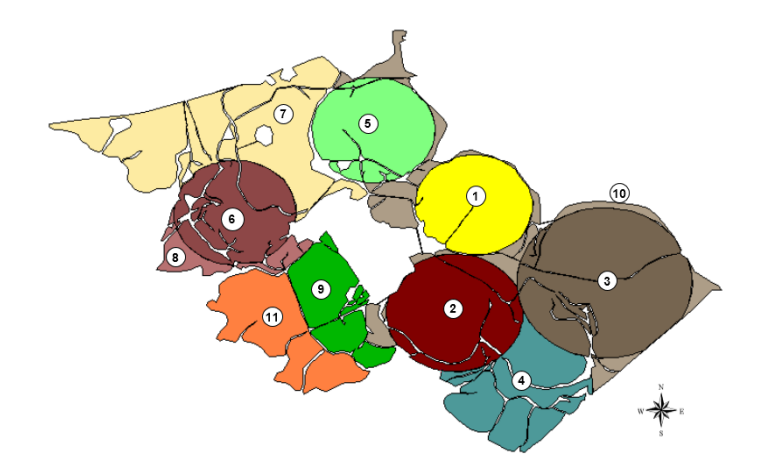

Figura 2 - Estrutura da propriedade rural Fonte: Drakkar – Agricultura de Precisão

<span id="page-9-0"></span>Trata-se de uma empresa constituída por um engenheiro agrônomo, responsável pelo processo agrícola, onde possui suporte de sete trabalhadores contratados, e pelo setor administrativo, onde possui suporte de apenas um trabalhador. Além destes, há eventualmente contratados terceirizados em ocasiões de aumento de demanda de trabalho, como em épocas de plantios e colheitas.

A empresa possui assistência de duas empresas externas para estruturar os custos e os tratamentos técnicos. A primeira delas é um escritório de agronomia que organiza e estima as informações referentes aos custos de produção de alguns dos produtos da empresa. A outra é uma empresa de agricultura de precisão, que possui o mapeamento técnico da propriedade e, assim, disponibiliza informações precisas sobre as riquezas e deficiências do solo que são úteis para identificar os tratos culturais necessários, assim como para ter-se uma ideia fundamentada sobre a produtividade. Contudo, a empresa ainda não possui nenhuma técnica de tomada de decisão implementada, sendo toda decisão baseada na experiência e conhecimento do produtor.

#### **Etapa 2 – Desenvolvimento**

O desenvolvimento do estudo foi dividido em quatro partes dependentes entre si: (i) mapeamento do processo, (ii) gestão de custos, (iii) modelagem, e (iv) análise de cenários.

#### i. Mapeamento do processo

Através do estudo das referências bibliográficas, e a partir da realização de entrevistas com o produtor rural, foi possível realizar o mapeamento do processo agrícola das principais atividades desempenhadas pela empresa, conforme [Figura 3.](#page-10-0) Isso se deu a fim de determinar um rumo para a obtenção dos custos do processo e das informações de limitações da empresa.

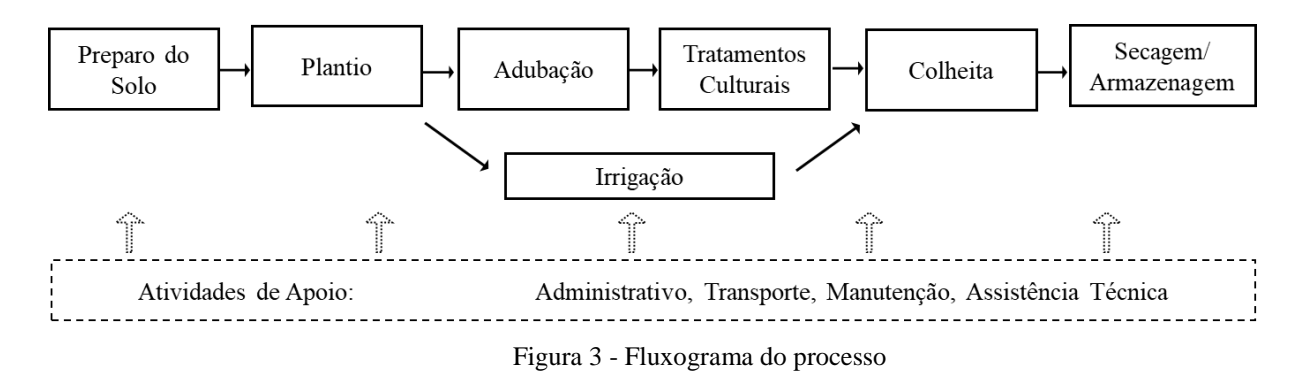

<span id="page-10-0"></span>Partiu-se das premissas que: nem todos os produtos necessitam de todos os processos; alguns produtos passam mais de uma vez por algum processo, os processos se dão em períodos diferentes, dependendo do produto. Devido a isso, os produtos foram divididos em subprodutos conforme a sua especificidade, como apresentado na [Tabela 1.](#page-10-1)

<span id="page-10-1"></span>

| <b>PRODUTO</b>  | <b>SAFRAS</b> | <b>IRRIGAÇÃO</b> | <b>SUBPRODUTO</b>             | CÓDIGO |
|-----------------|---------------|------------------|-------------------------------|--------|
|                 | $1a$ safra    | Irrigado         | Milho safra                   | sp1    |
| <b>Milho</b>    |               | Normal           | Milho safra irrigado          | sp2    |
|                 | $2a$ Safra    | Irrigado         | Milho $2a$ safra              | sp3    |
|                 |               | Normal           | Milho $2a$ safra irrigado     | sp4    |
|                 | $1a$ safra    | Irrigado         | Soja safra                    | sp5    |
|                 |               | Normal           | Soja safra irrigado           | sp6    |
| Soja            | $2^a$ Safra   | Irrigado         | Soja 2ª safra                 | sp7    |
|                 |               | Normal           | Soja 2ª safra irrigado        | sp8    |
|                 | $2^a$ Safra   | Irrigado         | Trigo                         | sp9    |
| Trigo           |               | Normal           | Trigo irrigado                | sp10   |
| Arroz           | <b>ANO</b>    | Irrigado         | Arroz irrigado                | sp11   |
|                 | $1a$ safra    | Irrigado         | Girassol safra                | sp12   |
| <b>Girassol</b> |               | Normal           | Girassol safra irrigado       | sp13   |
|                 | $2a$ Safra    | Irrigado         | Girassol 2 <sup>ª</sup> safra | sp14   |
|                 |               | Normal           | Girassol $2a$ safra irrigado  | sp15   |
|                 |               | Irrigado         | Painço                        | sp16   |
| Painço          | $1a$ safra    | Normal           | Painço irrigado               | sp17   |

Tabela 1 - Divisão dos Produtos

## ii. Gestão de custos

Com o mapeamento do processo e a obtenção das informações disponibilizadas pelas empresas terceirizadas, foi possível organizar os dados de produção e consumo de recursos no <span id="page-11-0"></span>período de doze meses. Inicialmente, foram obtidos os preços médios dos produtos, conforme a [Tabela 2.](#page-11-0)

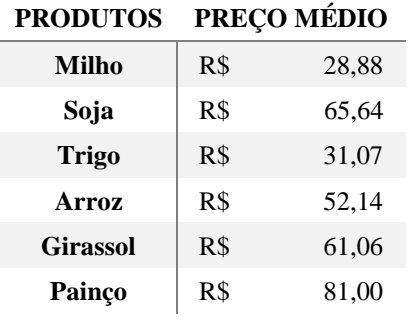

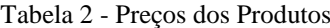

Os valores médios dos preços dos produtos foram obtidos conforme a Fórmula 1, para qual os pesos foram atribuídos através de um consenso com o produtor rural e o escritório de agronomia assistente. Além disso, os valores dos preços utilizados aparecem no Apêndice A.

$$
Y = A \times 30\% + B \times 30\% + C \times 40\% \tag{1}
$$

Onde:

- Y Preço médio do produto [R\$];
- A Preço retroativo em 4 anos do produto [R\$];
- B Preço atual do produto [R\$];
- C Preço previsto para os próximos meses do produto [R\$].

Foram, então, calculados os valores médios de produtividade da lavoura para cada subproduto, considerando a quantidade de sacas de 60 kg produzidor por hectare. O cálculo para a média de produtividade dos subprodutos não irrigados pode ser visto na Fórmula 2. Enquanto que a Fórmula 3 mostra o cálculo utilizado para encontrar a média de produtividade dos subprodutos irrigados.

$$
V = D \times 30\% + E \times 40\% + F \times 15\% + G \times 15\% \tag{2}
$$

$$
W = D \times 30\% + E \times 40\% + F \times 10\% + G \times 20\%
$$
 (3)

Onde:

- V Produtividade média do subproduto sem irrigação [SACAS/HA];
- W Produtividade média do subproduto com irrigação [SACAS/HA];
- D Produtividade retroativa do subproduto [SACAS/HA];
- E Produtividade esperada do subproduto [SACAS/HA];
- F Produtividade média em um cenário ruim do subproduto [SACAS/HA];
- G Produtividade média em um cenário bom do subproduto [SACAS/HA].

Novamente, todos os pesos foram obtidos em consenso com o produtor rural. Deve-se ressaltar que a diferença de pesos nos cenários de irrigados e não irrigados se dá porque os produtos não irrigados sofrem mais influência por questões ambientais. Além disso, os valores das produtividades utilizadas nos cálculos aparecem no Apêndice B. Os resultados podem ser vistos na [Tabela 3.](#page-12-0)

<span id="page-12-0"></span>

| <b>SUBPRODUTO</b>                      | CÓD. | <b>PRODUTIVIDADE</b><br>MÉDIA<br>[SACAS/HA] |
|----------------------------------------|------|---------------------------------------------|
| Milho safra                            | sp1  | 109,20                                      |
| Milho safra irrigado                   | sp2  | 224,40                                      |
| Milho 2ª safra                         | sp3  | 87,36                                       |
| Milho 2ª safra irrigado                | sp4  | 161,57                                      |
| Soja safra                             | sp5  | 55,20                                       |
| Soja safra irrigado                    | sp6  | 99.23                                       |
| Soja 2 <sup>ª</sup> safra              | sp7  | 49,68                                       |
| Soja 2 <sup>ª</sup> safra irrigado     | sp8  | 81,65                                       |
| <b>Trigo</b>                           | sp9  | 54,60                                       |
| Trigo irrigado                         | sp10 | 95,37                                       |
| Arroz irrigado                         | sp11 | 140,75                                      |
| Girassol safra                         | sp12 | 39,40                                       |
| Girassol safra irrigado                | sp13 | 72,72                                       |
| Girassol 2 <sup>ª</sup> safra          | sp14 | 35,46                                       |
| Girassol 2 <sup>ª</sup> safra irrigado | sp15 | 58,18                                       |
| Painço                                 | sp16 | 44,33                                       |
| Painço irrigado                        | sp17 | 77,27                                       |

Tabela 3 - Produtividade dos Subprodutos

Com isso, observou-se que para um mesmo produto, há significativa variação de produtividade ao considerar a época de plantio e a condição de irrigação. Essas variações podem alterar fortemente a receita, pois independentemente delas, os preços praticados são os mesmos.

Já, para a análise dos custos, optou-se por utilizar o custeio variável, onde cada subproduto teve seus custos variáveis por hectare sintetizados em uma planilha, que pode ser observada na [Tabela 4.](#page-13-0) Estes custos foram apurados tanto em relação a necessidade técnica dos insumos para cada hectare, como também devido a determinados níveis de produção, obtidos através da produtividade. Os principais itens de custos variáveis identificados foram:

- **a) Adubação:** Adubos, Fertilizantes;
- **b) Irrigação:** Energia Elétrica, Água;
- **c) Operacional:** Transporte, Aplicações de insumos, Plantio, Colheita, Preparo do Solo;
- **d) Plantio:** Semente;
- **e) Serviços (externos):** Assistência, Transporte, Secagem/Armazenagem, Seguros;
- **f) Taxas:** Juros sobre o custeio da lavoura, Impostos;
- **g) Tratos (culturais):** Dessecantes, Herbicidas, Fungicidas, Inseticidas, Óleos.

<span id="page-13-0"></span>

| CÓD. | ADUBAÇÃO   | <b>PLANTIO</b> | <b>IRRIGA-</b><br>ÇÃO | <b>TRATOS</b> | <b>SERVIÇOS</b> | <b>OPERA-</b><br><b>CIONAL</b> | <b>TAXAS</b> |
|------|------------|----------------|-----------------------|---------------|-----------------|--------------------------------|--------------|
| sp1  | R\$ 704,00 | R\$ 520,00     | R\$ 0,00              | R\$ 369,45    | R\$ 351,93      | R\$ 309,44                     | R\$ 819,88   |
| sp2  | R\$ 704,00 | R\$ 520,00     | R\$ 280,00            | R\$ 369,45    | R\$ 664,84      | R\$458,66                      | R\$ 1.613,39 |
| sp3  | R\$704,00  | R\$ 520,00     | R\$ 0,00              | R\$ 369,45    | R\$ 292,61      | R\$ 281,16                     | R\$ 669,46   |
| sp4  | R\$704,00  | R\$ 520,00     | R\$ 280,00            | R\$ 369,45    | R\$494,19       | R\$ 377,28                     | R\$ 1.180,65 |
| sp5  | R\$ 357,90 | R\$ 298,33     | R\$ 0,00              | R\$ 631,72    | R\$ 386,53      | R\$ 270,66                     | R\$ 900,01   |
| sp6  | R\$ 357,90 | R\$ 298,33     | R\$ 224,00            | R\$ 631,72    | R\$ 656,61      | R\$ 392,41                     | R\$ 1.583,58 |
| sp7  | R\$ 357,90 | R\$ 298,33     | R\$ 0,00              | R\$ 631,72    | R\$ 352,66      | R\$ 255,39                     | R\$ 814,31   |
| sp8  | R\$ 357,90 | R\$ 298,33     | R\$ 224,00            | R\$ 631,72    | R\$ 548,79      | R\$ 343,80                     | R\$ 1.310,70 |
| sp9  | R\$ 558,60 | R\$ 165,00     | R\$ 0,00              | R\$ 441,55    | R\$ 229,71      | R\$ 205,01                     | R\$496,35    |
| sp10 | R\$ 558,60 | R\$ 165,00     | R\$ 140,00            | R\$441,55     | R\$ 360,16      | R\$ 261,39                     | R\$ 817,18   |
| sp11 | R\$ 823,35 | R\$ 198,00     | R\$ 392,00            | R\$ 808,45    | R\$ 814,69      | R\$ 735,27                     | R\$ 1.938,46 |
| sp12 | R\$ 381,76 | R\$ 160,00     | R\$ 0,00              | R\$ 163,95    | R\$ 257,41      | R\$ 203,74                     | R\$ 641,54   |
| sp13 | R\$ 381,76 | R\$ 160,00     | R\$ 224,00            | R\$ 163,95    | R\$465,94       | R\$ 289,78                     | R\$ 1.153,55 |
| sp14 | R\$ 381,76 | R\$ 160,00     | R\$ 0,00              | R\$ 163,95    | R\$ 232,76      | R\$ 193,57                     | R\$ 581,00   |
| sp15 | R\$ 381,76 | R\$ 160,00     | R\$ 224,00            | R\$ 163,95    | R\$ 374,93      | R\$ 252,22                     | R\$ 930,09   |
| sp16 | R\$ 611,80 | R\$ 100,00     | R\$ 0,00              | R\$ 158,65    | R\$491,97       | R\$ 255,32                     | R\$ 1.137,24 |
| sp17 | R\$ 611,80 | R\$ 100,00     | R\$ 168,00            | R\$ 158,65    | R\$ 845,17      | R\$ 366,66                     | R\$ 1.941,03 |
|      |            |                |                       |               |                 |                                |              |

Tabela 4 - Custos Variáveis Por Hectare

Através desses itens observou-se que para um mesmo produto eles são praticamente iguais, entretanto adicionou-se o custo de irrigação para aqueles que são irrigados. Além disso, há custos que incidem sobre a produção de fato, e não somente sobre a quantidade de hectares, como por exemplo seguros, transportes, armazenagem, colheita e impostos. Dessa forma, como há subprodutos que são mais produtivos que outros, há custos divergentes dentro de um mesmo produto. Em seguida, depurou-se os itens de custos fixos contábeis e econômicos da empresa, como pode ser observado na [Tabela 5.](#page-14-0) Os principais itens de custos fixos foram:

- **a) Depreciação:** Veículos, Máquinas, Imóveis, Construções/Instalações;
- **b) Despesas Administrativas:** Escritório, Outro**s;**
- **c) Energia Fixa:** Energia elétrica da granja, escritório e armazém;
- **d) Fator Terra:** Remuneração de arrendamento;
- **e) Manutenção:** Manutenção Veículos, Implementos/Maquinaria, Construções Gerais;
- **f) Mão de Obra:** Salários, Encargos e benefícios, Equipamentos;
- **g) Pró-Labore:** Salário do proprietário;
- **h) Seguro:** Seguro do capital;
- <span id="page-14-0"></span>**i) Taxas:** Juros sobre os custos fixos.

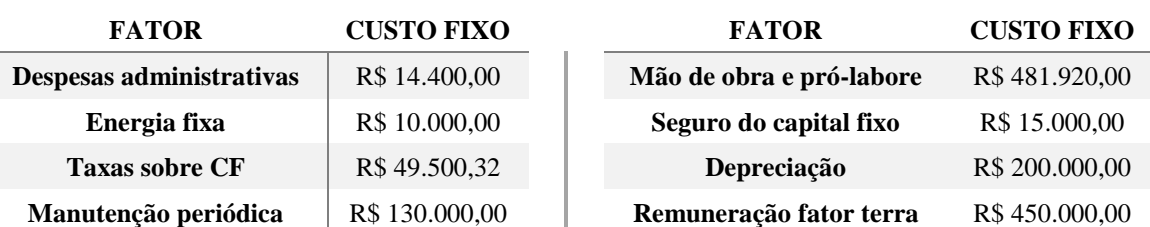

Tabela 5 - Custos Fixos

O total de custos fixos é de R\$ 1.350.820,32; entretanto, os custos contábeis, ou seja, aqueles que, de alguma forma, são desembolsáveis, somam R\$ 700.820,32, descontando, dessa forma, a depreciação e a remuneração do fator terra. Por fim, baseado nas informações anteriores, foram obtidos, os custos variáveis unitários e as receitas unitárias da empresa para, finalmente, ser obtida a margem de contribuição unitária de cada subproduto. [A Tabela 6](#page-14-1) mostra essa análise.

<span id="page-14-1"></span>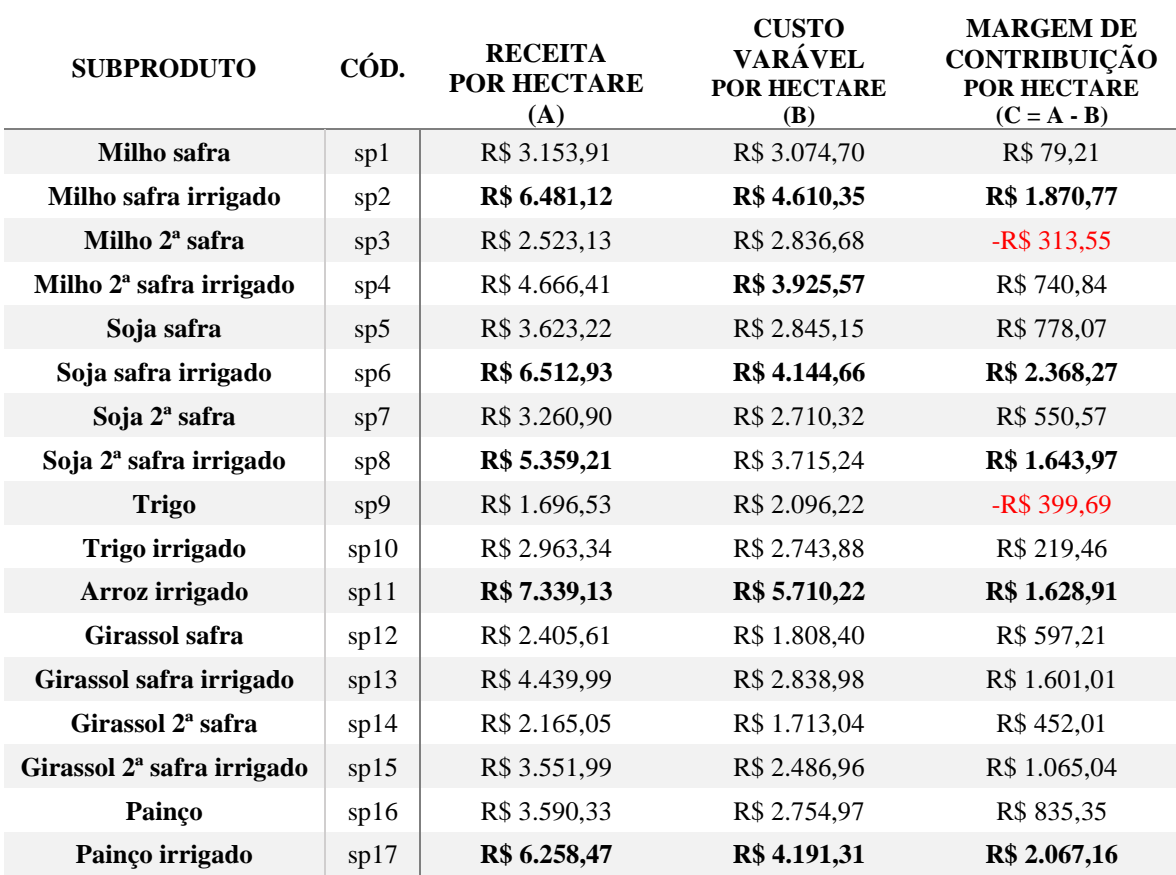

Tabela 6 - Análise Financeira

Verificou-se que os subprodutos com as cinco maiores receitas unitárias são, em ordem decrescente: Arroz irrigado, Soja safra irrigado, Milho safra irrigado, Painço irrigado e Soja 2ª safra irrigado. E, destes, somente Soja 2ª safra irrigado não está entre os cinco com maiores custos variáveis unitários. Além disso, a [Tabela 6](#page-14-1) ainda mostra que os cinco subprodutos com maior margem de contribuição unitária são os mesmos que possuem as maiores receitas, porém a nova ordem decrescente é: Soja safra irrigado, Painço irrigado, Milho safra irrigado, Soja 2ª safra irrigado e Arroz irrigado.

Por fim, observa-se que existem dois subprodutos que têm margem de contribuição unitária negativa: Trigo e Milho 2ª Safra. Estes subprodutos somente serão cultivados caso haja algum requisito com força maior do que fatores econômico-financeiros, pois, uma vez que produzidos, darão prejuízo.

Logo, ao analisar somente as informações sobre margem de contribuição poderia se inferir que é mais vantajoso plantar somente Soja safra irrigado; no entanto, existem restrições quanto à produção deste subproduto e de outros que não foram considerados nesta análise inicial. Para tanto, fez-se oportuno utilizar a Programação Linear, onde essas restrições foram consideradas a fim de tornar a análise mais densa para a tomada de decisão do produtor.

#### iii. Modelagem

Para a realização da modelagem, inicialmente, definiram-se as variáveis de decisão do sistema como 'X<sub>i</sub>', sendo 'X<sub>i</sub>' a quantidade de hectares do subproduto 'spi' a ser cultivado. Deve-se levar em consideração que 'i' vai de 1 a 17, uma vez que há 17 subprodutos.

Após a definição das variáveis de decisão, foi desenvolvida a função objetivo de maximizar a margem de contribuição total. Para isso, utilizou-se como coeficiente as margens de contribuição unitárias obtidas pelo custeio variável. A Fórmula 4 mostra a função objetivo do modelo.

 $Z_{\text{max}} = 79,21X_1 + 1870,77X_2 - 313,55X_3 + 740,84X_4 + 778,07X_5 + 2368,27X_6 +$  $550,57X_7 + 1643,97X_8 - 339,69X_9 + 219,46X_{10} + 1628,91X_{11} + 597,21X_{12} +$  $1601,01X_{13} + 452,01X_{14} + 1065,04X_{15} + 835,35X_{16} + 2067,16X_{17}$  (4)

As restrições, por sua vez, foram separadas em sete grupos: Não negatividade, Infraestrutura, Técnica, Períodos, Demanda por Contrato, Demanda por Desejo e Econômicas. Dentro de cada grande grupo, há diversas restrições. A [Tabela 7](#page-16-0) mostra estes grupos, além das restrições pertencentes a cada um com uma breve explicação da mesma e a sua inequação.

## Tabela 7 - Restrições

<span id="page-16-0"></span>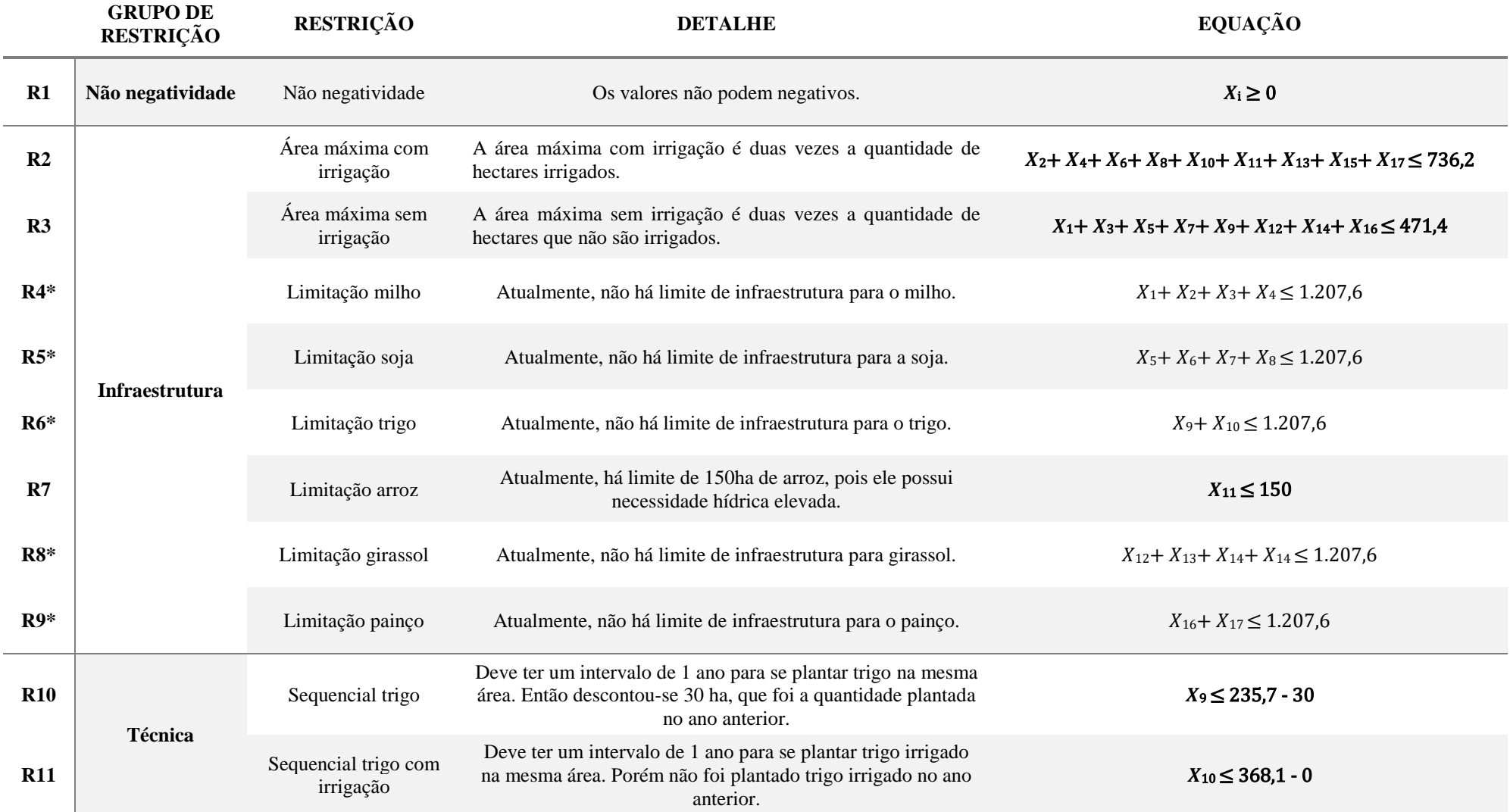

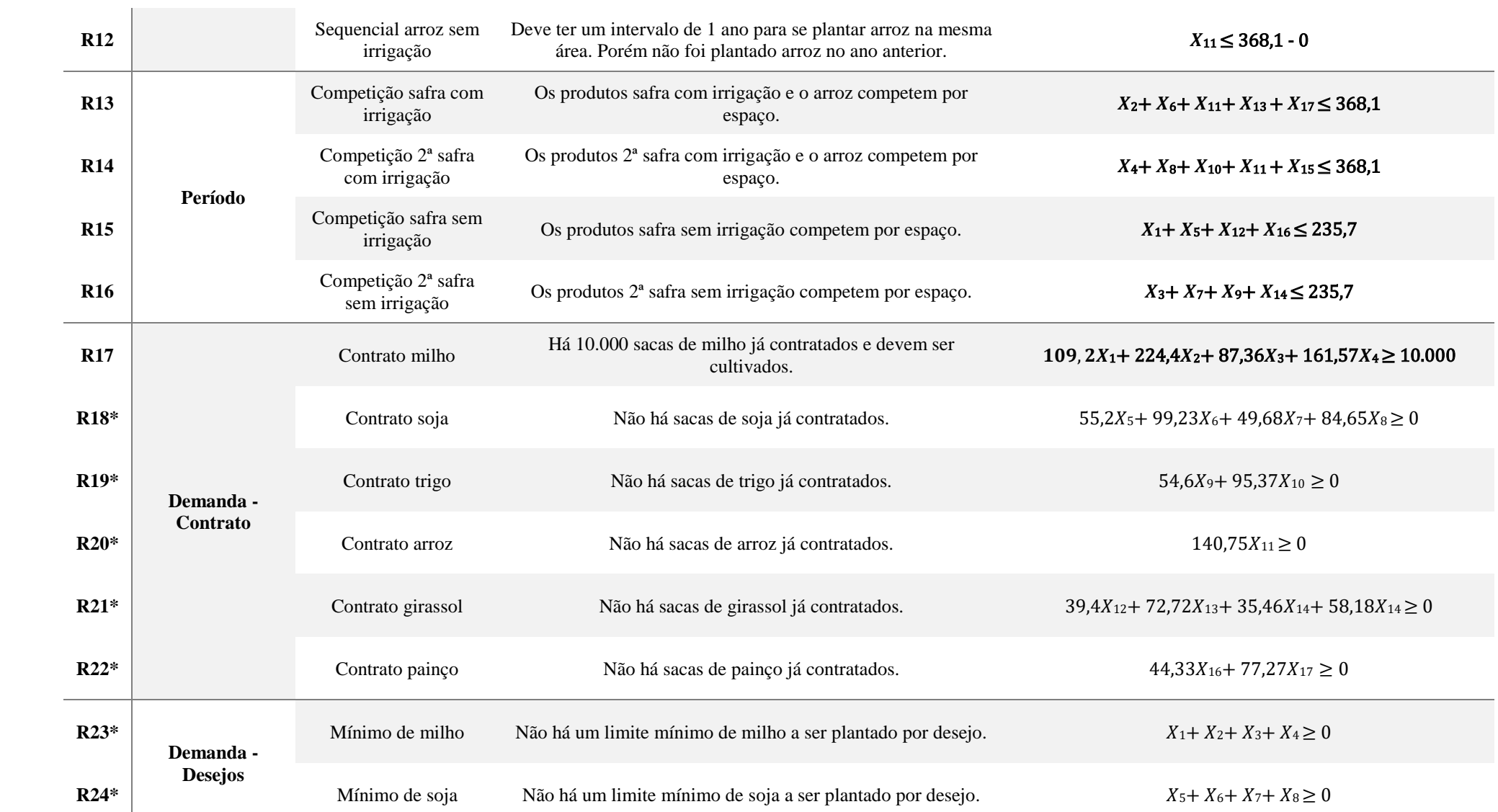

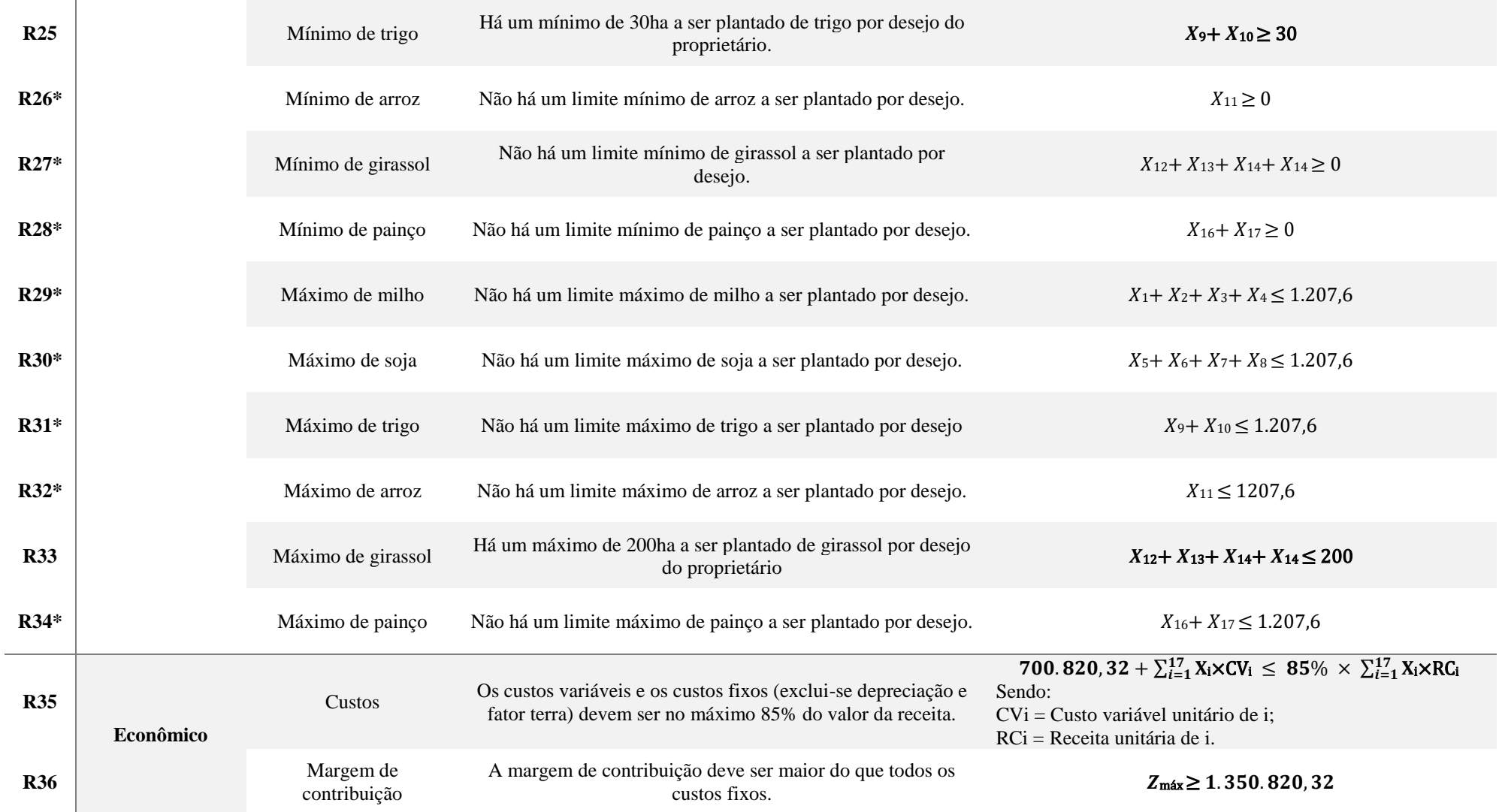

*\** Restrições que não afetam o sistema atualmente.

Para a concepção das restrições, além das limitações observadas nas etapas anteriores, foi também desenvolvido um questionário, que pode ser visualizado no Apêndice C, para que o produtor respondesse algumas questões sobre possíveis restrições no processo. As respostas do questionário geraram automaticamente inequações que poderiam ou não afetar o modelo no contexto atual da empresa. Porém, a fim de deixar o modelo automatizado não se excluiu nenhuma inequação, uma vez que se ocorrer alguma mudança na estrutura da empresa em que a restrição passará a surtir efeito, as inequações poderão se alterar automaticamente.

Enfim, após ter sido organizado, o modelo foi inserido na planilha eletrônica da *MS-Excel,* onde com a ferramenta *Solver* encontrou-se a solução que melhor distribui a quantidade de hectares a serem plantados. A [Tabela 8](#page-19-0) traz o resultado encontrado para os valores das restrições que afetam o sistema. Os valores que aparecem ao lado esquerdo da desigualdade são os valores que devem ser praticados, enquanto que os valores ao lado direito são os valores que representam as restrições enfrentadas.

<span id="page-19-0"></span>

|                | <b>RESULTADO</b>   |            | <b>RESULTADO</b>   |                 | <b>RESULTADO</b>                 |
|----------------|--------------------|------------|--------------------|-----------------|----------------------------------|
| R <sub>2</sub> | $736,2 \le 736,2$  | <b>R12</b> | $0 \le 368,1$      | R17             | $10.000 \ge 10.000$              |
| R3             | $471,4 \leq 471,4$ | <b>R13</b> | $368,1 \leq 368,1$ | R <sub>25</sub> | 30 > 30                          |
| R7             | 0 < 150            | <b>R14</b> | $368,1 \leq 368,1$ | <b>R33</b>      | 0 < 200                          |
| <b>R10</b>     | $30 \le 205,7$     | <b>R15</b> | $235,7 \le 235,7$  | <b>R35</b>      | $4.884.549,71 \leq 5.046.126,77$ |
| <b>R11</b>     | $0 \le 368,1$      | <b>R16</b> | $235,7 \le 235,7$  | <b>R36</b>      | $1.752.890,34 \ge 1.350.820,32$  |

Tabela 8 – Resultado das restrições

Observa-se que todas as restrições foram obedecidas, tendo algumas sendo plenamente atendidas, outras foram parcialmente atendidas e algumas não tiveram nenhuma influência nos resultados. Na [Tabela 9](#page-19-1) pode-se observar o valor da margem de contribuição total maximizada com as restrições obedecidas, assim como os valores do *mix* de produção ótimo e suas influências nos valores econômicos.

<span id="page-19-1"></span>

| <b>SUBPRODUTO</b>                  | CÓD.         | ÁREA<br>(HA) | <b>MARGEM DE</b><br><b>CONTRIBUIÇÃO</b> | <b>RECEITA</b>   | <b>CUSTO</b><br><b>VARIÁVEL</b> |
|------------------------------------|--------------|--------------|-----------------------------------------|------------------|---------------------------------|
| Milho safra irrigado               | sp2          | 44,56        | R\$ 83.367,80                           | R\$ 288.820,00   | R\$ 205.452,20                  |
| Soja safra irrigado                | sp6          | 323,54       | R\$ 766.221,37                          | R\$ 2.107.172,19 | R\$ 1.340.950,82                |
| Soja 2 <sup>ª</sup> safra          | sp7          | 205,70       | R\$ 113.252,75                          | R\$ 670.766,27   | R\$ 557.513,52                  |
| Soja 2 <sup>ª</sup> safra irrigado | sp8          | 368,10       | R\$ 605.146,29                          | R\$ 1.972.725,73 | R\$ 1.367.579,44                |
| <b>Trigo</b>                       | sp9          | 30,00        | -R\$ 11.990,67                          | R\$ 50.895,94    | R\$ 62.886,61                   |
| Painço                             | sp16         | 235,70       | R\$ 196.892,81                          | R\$ 846.239,60   | R\$ 649.346,79                  |
|                                    | <b>TOTAL</b> | 1.207,60     | R\$ 1.752.890,34                        | R\$ 5.936.619,73 | R\$ 4.183.729,39                |

Tabela 9 - Resultado do modelo

Constata-se então que, ao obedecer às regras de limitações, o produtor não deve apenas cultivar os produtos que possuem maior margem de contribuição unitária. Ao realizar a modelagem contatou-se que apenas três dos cinco subprodutos que possuem maior margem de contribuição serão cultivados, sendo eles: Soja safra irrigado, Milho safra irrigado e Soja 2ª safra irrigado. Entretanto, Milho safra irrigado, que compete por espaço com Soja safra irrigado, apenas foi plantado para cumprir o contrato. O painço irrigado não foi cultivado, pois compete diretamente com Safra 2ª safra irrigado, sendo que o segundo possui margem de contribuição unitária maior. O Arroz irrigado não foi cultivado pois, se fosse, não poderia realizar outra safra de outro subproduto durante o mesmo ano, o que diminui a sua participação econômica anual.

Já os subprodutos que não estão entre os cinco com maiores margens de contribuição e foram praticados, foram: Soja 2ª safra, Trigo e Painço. A soja 2ª safra foi praticada, uma vez que entre os subprodutos que não possuem irrigação na 2ª safra ela é a que possui maior margem de contribuição. O trigo foi praticado, mesmo que em competição com a Soja 2ª safra, pois o proprietário possui vontade própria de produzir pelo menos 30 hectares de trigo por ano. Devese ressaltar que a escolha do proprietário pela produção do Trigo vai além de uma alternativa econômica, uma vez que o proprietário não pretende deixar de ter o conhecimento técnico sobre essa cultura, tendo então que praticar a produção para atender esse requisito. Já, o Painço foi praticado, pois no seu período e na condição de não irrigado, ele é o que possui maior margem de contribuição unitária.

#### iv. Análise de Cenários

Levando em consideração a volatilidade e inconstância de preços e produtividades e com o intuito de analisar o quanto essa volatilidade influencia na tomada de decisão, fez-se uma análise de cenários para os dois subprodutos com maior participação de margem de contribuição: Soja safra irrigado e Soja 2ª safra irrigado. Os cenários analisados podem ser visualizados na [Tabela 10.](#page-20-0)

<span id="page-20-0"></span>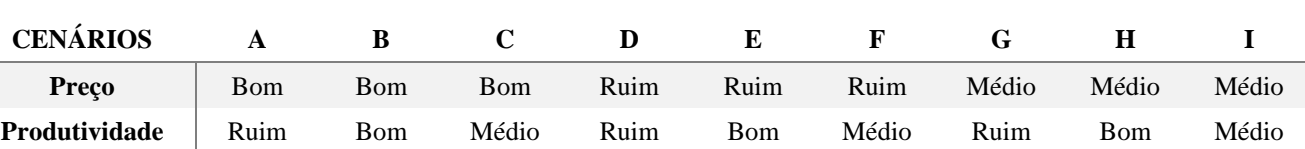

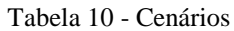

Através de análises históricas e reuniões com o produtor rural, chegou-se ao consenso de que a variação dos preços seria de mais e menos 25% para, respectivamente, o cenário bom e o cenário ruim. Já para a produtividade, a variação seria de mais 20% para o cenário bom e menos 30% para o cenário ruim. Enquanto que o cenário médio, ou seja, o Cenário I possui os

dados que foram utilizados nas análises anteriores e, então, a sua margem de contribuição é a base comparativa que resulta na %MC-I, que é a porcentagem de variação da margem de contribuição do cenário com a do Cenário I.

Os resultados para as alterações de cenários da Soja 2ª safra irrigado podem ser observados na [Tabela 11.](#page-21-0)

<span id="page-21-0"></span>

| <b>CENÁRIO</b> | A                                               | B                                               | $\mathbf C$                                     | D                                   | E                                   | F                                       | G                                   | $\bf H$                                                | I                                               |
|----------------|-------------------------------------------------|-------------------------------------------------|-------------------------------------------------|-------------------------------------|-------------------------------------|-----------------------------------------|-------------------------------------|--------------------------------------------------------|-------------------------------------------------|
| $%MC-I$        | $-8,34%$                                        | 66,10%                                          | 28,14%                                          | $-13,27%$                           | $-13,27%$                           | $-13,27%$                               | $-13,27%$                           | 30,37%                                                 | 0,00%                                           |
| <b>MIX</b>     | <b>Milho</b><br><b>Safra</b><br><b>Irrigado</b> | <b>Milho</b><br><b>Safra</b><br><b>Irrigado</b> | <b>Milho</b><br><b>Safra</b><br><b>Irrigado</b> | Milho $2^a$<br>Safra<br>Irrigado    | Milho $2^a$<br>Safra<br>Irrigado    | Milho $2^a$<br>Safra<br>Irrigado        | Milho $2^a$<br>Safra<br>Irrigado    | <b>Milho</b><br>Safra<br><b>Irrigado</b>               | <b>Milho</b><br><b>Safra</b><br><b>Irrigado</b> |
|                | Soja<br>Safra<br><b>Irrigado</b>                | Soja<br><b>Safra</b><br><b>Irrigado</b>         | Soja<br>Safra<br><b>Irrigado</b>                | Soja<br>Safra<br><b>Irrigado</b>    | Soja<br>Safra<br><b>Irrigado</b>    | Soja<br><b>Safra</b><br><b>Irrigado</b> | Soja<br>Safra<br><b>Irrigado</b>    | Soja<br>Safra<br><b>Irrigado</b>                       | Soja<br><b>Safra</b><br><b>Irrigado</b>         |
|                | Soja 2 <sup>ª</sup><br>Safra                    | Soja $2^a$<br>Safra                             | Soja 2 <sup>ª</sup><br>Safra                    | Soja $2^a$<br>Safra                 | Soja $2^a$<br>Safra                 | Soja $2^a$<br>Safra                     | Soja 2 <sup>ª</sup><br><b>Safra</b> | Soja 2 <sup>ª</sup><br>Safra                           | Soja $2^a$<br>Safra                             |
|                | Soja $2^a$<br><b>Safra</b><br><b>Irrigado</b>   | Soja $2^a$<br><b>Safra</b><br><b>Irrigado</b>   | Soja $2^a$<br><b>Safra</b><br><b>Irrigado</b>   | Girassol<br>$2^a$ Safra<br>Irrigado | Girassol<br>$2^a$ Safra<br>Irrigado | Girassol<br>$2^a$ Safra<br>Irrigado     | Girassol<br>$2^a$ Safra<br>Irrigado | Soja 2 <sup>ª</sup><br><b>Safra</b><br><b>Irrigado</b> | Soja $2^a$<br><b>Safra</b><br><b>Irrigado</b>   |
|                | <b>Trigo</b>                                    | <b>Trigo</b>                                    | <b>Trigo</b>                                    | Trigo<br>Irrigado                   | Trigo<br>Irrigado                   | Trigo<br>Irrigado                       | Trigo<br>Irrigado                   | <b>Trigo</b>                                           | <b>Trigo</b>                                    |
|                | Painco                                          | Painço                                          | Painco                                          | Painco                              | Painço                              | Painco                                  | Painco                              | Painco                                                 | Painco                                          |

Tabela 11 - Aplicação dos cenários para Soja 2ª safra irrigada

Pode-se observar pela [Tabela 11](#page-21-0) que para Soja 2ª safra irrigado sempre que tiver algum cenário ruim tanto de preço, quanto de produtividade - excetuando-se o Cenário A, onde o preço está bom - irá se eliminar a produção de Soja 2ª safra irrigado, Milho safra irrigado e Trigo. Em todos os outros cenários, deverá ser praticada o mesmo *mix* de produção do Cenário I, mesmo que a margem de contribuição seja menor.

De maneira similar, os resultados obtidos ao se alterar os cenários de preço e produtividade para a Soja safra irrigado podem ser observados na [Tabela 12.](#page-21-1)

<span id="page-21-1"></span>

| <b>CENÁRIO</b> | A                                             | B                                             | $\mathbf C$                                   | D                                               | E                                             | F                                             | G                                               | $\bf H$                                                |                                               |
|----------------|-----------------------------------------------|-----------------------------------------------|-----------------------------------------------|-------------------------------------------------|-----------------------------------------------|-----------------------------------------------|-------------------------------------------------|--------------------------------------------------------|-----------------------------------------------|
| $%MC - I$      | $-5,56%$                                      | 78,40%                                        | 32,27%                                        | $-5,56%$                                        | $-5,56%$                                      | $-5,56%$                                      | $-5,56%$                                        | 34,98%                                                 | 0,00%                                         |
|                | <b>Milho</b><br>Safra<br><b>Irrigado</b>      | Milho $2^a$<br>Safra<br>Irrigado              | Milho $2^a$<br>Safra<br>Irrigado              | <b>Milho</b><br><b>Safra</b><br><b>Irrigado</b> | Milho<br><b>Safra</b><br><b>Irrigado</b>      | <b>Milho</b><br><b>Safra</b><br>Irrigado      | <b>Milho</b><br><b>Safra</b><br><b>Irrigado</b> | Milho $2^a$<br>Safra<br>Irrigado                       | <b>Milho</b><br>Safra<br><b>Irrigado</b>      |
|                | Painço<br>Irrigado                            | Soja<br><b>Safra</b><br>Irrigado              | Soja<br><b>Safra</b><br><b>Irrigado</b>       | Painço<br>Irrigado                              | Painço<br>Irrigado                            | Painço<br>Irrigado                            | Painço<br>Irrigado                              | Soja<br><b>Safra</b><br><b>Irrigado</b>                | Soja<br><b>Safra</b><br><b>Irrigado</b>       |
| <b>MIX</b>     | Soja $2^a$<br>Safra                           | Soja $2^a$<br><b>Safra</b>                    | Soja $2^a$<br>Safra                           | Soja $2^a$<br>Safra                             | Soja $2^a$<br>Safra                           | Soja $2^a$<br>Safra                           | Soja $2^a$<br><b>Safra</b>                      | Soja 2 <sup>ª</sup><br>Safra                           | Soja $2^a$<br>Safra                           |
|                | Soja $2^a$<br><b>Safra</b><br><b>Irrigado</b> | Soja $2^a$<br><b>Safra</b><br><b>Irrigado</b> | Soja $2^a$<br><b>Safra</b><br><b>Irrigado</b> | Soja $2^a$<br><b>Safra</b><br><b>Irrigado</b>   | Soja $2^a$<br><b>Safra</b><br><b>Irrigado</b> | Soja $2^a$<br><b>Safra</b><br><b>Irrigado</b> | Soja $2^a$<br><b>Safra</b><br><b>Irrigado</b>   | Soja 2 <sup>ª</sup><br><b>Safra</b><br><b>Irrigado</b> | Soja $2^a$<br><b>Safra</b><br><b>Irrigado</b> |
|                | <b>Trigo</b>                                  | <b>Trigo</b>                                  | <b>Trigo</b>                                  | Trigo                                           | <b>Trigo</b>                                  | <b>Trigo</b>                                  | Trigo                                           | <b>Trigo</b>                                           | Trigo                                         |
|                | Painco                                        | Painco                                        | Painco                                        | Painco                                          | Painco                                        | Painco                                        | Painco                                          | Painco                                                 | Painço                                        |

Tabela 12 - Aplicação do Cenário para Soja safra irrigado

Com a análise das duas tabelas, observou-se também que sempre que tiver algum cenário ruim (A, D, E, F e G) tanto de preço quanto de produtividade, a margem de contribuição vai baixar. Isso se dará mesmo que o outro fator esteja em um cenário bom. Porém, ainda devese levar em consideração que o agronegócio está situado em um mercado onde a regra da oferta e demanda é bastante intensa e, por essa razão, é pouco provável que ocorram os cenários B e D, onde a produtividade e o preço estão no mesmo extremo.

#### **Etapa 3 – Controle e ações**

Nessa etapa, foram controlados três aspectos principais: viabilidade do modelo, oportunidades para o processo e continuidade do modelo. Para isso, inicialmente foi analisada a diferença entre os resultados propostos no modelo e os resultados do que foi realmente praticado nos últimos doze meses. A [Tabela 13](#page-22-0) mostra a comparação entre as alternativas.

<span id="page-22-0"></span>

| <b>SUBPRODUTO</b>                   | CÓD. | <b>MODELO</b>    | <b>PRATICADO</b> |
|-------------------------------------|------|------------------|------------------|
| Milho safra                         | sp1  |                  | 79,00            |
| Milho safra irrigado                | sp2  | 44,56            | 233,60           |
| Milho 2 <sup>ª</sup> safra irrigado | sp4  |                  | 114,50           |
| Soja safra                          | sp5  |                  | 111,00           |
| Soja safra irrigado                 | sp6  | 323,54           | 20,00            |
| Soja 2 <sup>ª</sup> safra           | sp7  | 205,70           | 204,60           |
| Soja 2 <sup>ª</sup> safra irrigado  | sp8  | 368,10           | 233,60           |
| Trigo                               | sp9  | 30,00            | 26,60            |
| Painço                              | sp16 | 235,70           | 8,00             |
| Painço irrigado                     | sp17 |                  | 114,50           |
|                                     |      |                  |                  |
| Custos variáveis totais             |      | R\$4.183.729,39  | R\$4.148.176,53  |
| <b>Receitas totais</b>              |      | R\$ 5.936.619,73 | R\$ 5.539.424,07 |
| Margem de contribuição total        |      | R\$ 1.752.890,34 | R\$ 1.391.247,54 |

Tabela 13 - Comparação de alternativas

Como o produtor rural é experiente e atento ao mercado, ele de fato decidiu cultivar produtos que estavam em alta, de forma que não há diferença entre nenhum produto entre as duas alternativas. Porém, ao se levar em consideração as quantidades, épocas e condições de irrigação, a distribuição da produção possui diferenças expressivas entre as alternativas. Entretanto, observou-se que essas diferenças refletem mais nas receitas, sendo R\$ 397.195,66 maior no modelo, do que nos custos, sendo apenas R\$ 35.552,86 maior no modelo, e então geram uma margem de contribuição total 25,99% ao compara com o praticado. Então, com o resultado positivo do modelo em relação ao praticado, entendeu-se que é mais interessante para o produtor plantar soja na maior parte das áreas irrigadas, uma vez que a sua margem de contribuição é muito elevada. Ainda, entre as partes não irrigadas, quando é época de se plantar painço, é aconselhável que se plante painço no lugar de outros produtos.

O modelo também proporcionou informações que possibilitam revisitar a estrutura fixa da empresa. E, para isso, foi proposto que o produtor rural inclua análise de investimentos na sistemática, sendo as duas principais: expansão de sua área de plantação, com a escolha entre compra ou arrendamento de nossas terras - uma vez que a maior parte dos produtos estão dando bons retorno; e aumento de sua área irrigada, já que os produtos, quando irrigados, além de serem mais produtivos são também menos suscetíveis a intempéries. Além disso, ao levar em consideração a análise de cenários que demonstraram que existe expressiva influência da volatilidade dos preços e produtividades na escolha do *mix* de produção, foi proposta uma melhoria no modelo para reduzir riscos, através da inclusão de análise de sensibilidade de riscos retroativa na sistemática.

Referente a operacionalização, constatou-se a possibilidade de uma pessoa leiga se assustar frente ao modelo por percebe-lo muito complexo, fazendo com que ou ficasse muito dependente do programador para usar a sistemática ou deixasse de utilizá-la. Dessa forma, foi proposta uma interface mais amigável, com a utilização do questionário já citado, para utilização pelo produtor em outros períodos.

Deve-se ressaltar que, como o presente estudo ampara-se na metodologia PDCA, ele não tem fim, uma vez que é um ciclo contínuo. Dessa forma, assim que validado o método e implementadas as ações corretivas, é necessário retornar para as etapas anteriores para que a empresa esteja constantemente em busca da otimização dos resultados.

#### **5. Conclusão**

Este estudo visa auxiliar a gestão das propriedades rurais a partir da proposta de uma sistemática que utiliza, principalmente, gestão de custos e Programação Linear e é apoiada pela metodologia PDCA. Para atingir este objetivo, realizou-se um estudo de caso em uma empresa modelo que teve seu *mix* de produção do período de doze meses otimizado.

O estudo iniciou com o mapeamento dos processos da empresa a fim de gerar informações pertinentes para as etapas posteriores. Logo após, desenvolveu-se a gestão de custos através do custeio variável, que forneceu os custos unitários e as margens de contribuição unitárias que possibilitaram a modelagem das restrições e a conclusão da função objetivo do modelo. Então, foi realizada a modelagem com a Programação Linear a fim de encontrar o *mix* de produção ótimo. Por fim, foi realizada a análise de cenários para verificar as influências das variações de preços e produtividades nos produtos com maior margem de contribuição.

Tendo feito a operacionalização, houve a comprovação da efetividade do modelo quanto ao processo de tomada de decisão gerencial ao comparar a proposta com o que foi praticado e observar um aumento de 25,99% na margem de contribuição. Isso se dá, pois, mesmo que os produtos plantados sejam os mesmos, há mudanças nas condições dos produtos que trazem diferenças significativas nos custos e ganhos da empresa; e que são dificilmente percebidas com a tomada de decisão empírica. Além disso, os resultados proporcionaram indagações sobre uma possível revisitação na estrutura fixa da empresa que pode gerar retornos ainda maiores para a mesma. E, ademais, com os dados de custos bem definidos, o gestor terá informações sobre a quantidade de recursos financeiros a serem utilizados na propriedade rural, podendo evitar desperdícios no uso dos mesmos.

Contudo, tendo em vista que o produtor rural, ainda que tenha acompanhado o estudo, não possui conhecimento suficiente em programação matemática, foi desenvolvida uma automatização no modelo, de forma que qualquer alteração nas condições da propriedade poderá ser incorporada facilmente na sistemática.

Por fim, como limitação do trabalho há a carência de análise de riscos, pois mesmo que o estudo tenha explorado a análise de cenários, ainda há muito o que se considerar nessa área no que tange à produção rural. Dessa forma, a sugestão para trabalhos futuros é incluir análise de riscos dentro da Programação Linear a fim de minimizar as incertezas nesse setor. Ademais, propõe-se que em trabalhos futuros inclua-se análises de investimentos para verificar a possiblidade de aumentar os recursos da empresa, caso seja pertinente para uma maior rentabilidade.

Dessa forma, conclui-se que a utilização da Programação Linear juntamente com a gestão de custos pode contribuir significativamente na gestão das propriedades rurais, trazendo informações consistentes para a tomada de decisões, uma vez que permite ao produtor obter uma visão mais sistêmica de seu negócio. Porém, cabe no modelo mais ferramentas, que podem complementá-lo, como a gestão de riscos e investimentos.

## **REFERÊNCIAS**

ABEPRO. **Áreas e subáreas de engenharia de produção:** pesquisa operacional. Disponível em: <https://www.abepro.org.br/interna.asp?p=399&m=424&ss=1&c=362>. Acesso em: novembro 2017.

ANDRADE, E. L. de. **Introdução à pesquisa operacional:** métodos e modelos para análises de decisões*.* 4ª ed. Rio de Janeiro: Editora LTC, 2009.

BODANESE, R. E. *et al.* **Teoria das restrições, pesquisa operacional e programação linear:**  estudo de caso com utilização do solver. In: Anais do IX Congresso Internacional de Custos, Florianópolis, 2005.

BARBOSA, L. P. *et al.* **Contabilidade, gestão de custos e resultados no agronegócio:** estudo de caso no Rio Grande do Sul. In: Anais do XIX Congresso Brasileiro de Custos, Bento Gonçalves, 2012.

BORNIA, A. C. **Análise gerencial de custos:** aplicação em empresas modernas. 3ª ed. São Paulo: Atlas, 2010.

BRAUM, L. M. dos S.; MARTINI, O. J.; BRAUN, R. S. **Gerenciamento de custos das propriedades rurais: uma pesquisa sobre uso dos conceitos da contabilidade de custos pelos produtores.** In: Anais do XX Congresso Brasileiro de Custos, Uberlândia/MG, 2013.

CALLADO, A. A. C.; CALLADO, A. L. C. **Custos no processo de tomada de decisão em empresas rurais.** In: Anais do IX Congressos Brasileiro de Custos, São Paulo/SP, 2002.

CALLADO, A. A. C.; CALLADO, A. L. C.; ALMEIDA, M. A. **Práticas de gestão de custos no agronegócio:** uma abordagem multivariada. In: Anais do XIV Congresso da Sociedade Brasileira de Economia e Sociologia Rural, Fortaleza/CE, 2006.

CAMPOS, V. F. **Gerenciamento pelas diretrizes**. 4ª ed. Belo Horizonte: Editora de Desenvolvimento Gerencial, 2004.

CARARETO, E. S. et al. Gestão estratégica de custos: custos na tomada de decisão. **Revista de Economia da UEG**. Anápolis, Universidade Estadual de Goiás, v. 2, n. 2, jul./dez. 2006.

CENTRO DE ESTUDOS AVANÇADOS EM ECONOMIA APLICADA – ESALQ/USP*.* **PIB do agronegócio brasileiro.** Disponível em: <http://www.cepea.esalq.usp.br/br/pib-doagronegocio-brasileiro.aspx>. Acesso em: abril 2017.

CONFEDERAÇÃO DA AGRICULTURA E PECUÁRIA DO BRASIL. **PIB do Brasil deve crescer de 2,5% a 3% em 2016.** Disponível em: <http://www.cnabrasil.org.br/noticias/pib-doagronegocio-deve-crescer-de-25-3-em-2016-diz-cna>. Acesso em: abril de 2017.

CORRAR, L. J.; THEÓPHILO, C. R. **Pesquisa operacional para decisão em contabilidade e administração.** 2ª ed. São Paulo: Atlas, 2010.

COSTA, A. R. N., SILVA, A. L. da. O planejamento do processo produtivo de uma indústria de panificação por modelos matemáticos. **Revista Produção Online.** Florianópolis, Universidade Federal de Santa Catarina, v. 5, n. 1, 2010.

CREPALDI, S. A. **contabilidade rural:** uma abordagem decisorial. 7ª ed. São Paulo: Atlas, 2012

CREPALDI, S. A. **Curso básico de contabilidade de custos**. 5ª ed. São Paulo: Atlas, 2010.

CRISTALDO A. G. C.; LOPES, A. C. V.; BRUN, S. A. **Análise do grau de utilização da contabilidade de custos na gestão das empresas produtoras de grãos de Dourado/MS.** In: Anais do XXXVI Encontro Nacional de Engenharia de Produção, João Pessoa/PB, 2016.

FOGUESATTO, C. R.; ARTUZO, F. D.; MACHADO, J. A. D. Uma visão geral dos principais temas relacionados à tomada de decisão no agronegócio. **Custos e @gronegócio online.**  Recife/PE, Universidade Federal Rural de Pernambuco, v. 12, Edição Especial, dez. 2016.

FONSECA, R. A. *et al*. **Contabilidade rural no agronegócio brasileiro.** In: Anais do XII Simpósio de Excelência em Gestão e Tecnologia, Resende/RJ, 2015.

GIL, A. C. **Como elaborar projetos de pesquisa**. 4ª ed. São Paulo: Atlas, 2007.

HADLEY, G. **Linear Programming**. London: Addison-Wesley, 1962.

KIRST, C. C. S. **Aplicação de um sistema de custos em uma propriedade rural: produção de trigo, linhaça e soja.** Trabalho de Conclusão de Curso – Curso de Graduação em Ciência Contábeis, Universidade Regional do Noroeste do Estado do Rio Grande do Sul, Ijuí/RS, 2012.

KLIEMANN, F. J. **Custos industriais.** Apostila da Disciplina de Custos Industriais - Curso de Engenharia de Produção, Porto Alegre, 2004.

KRAEMER, T. H. **Discussão de um sistema de custeio adaptado às exigências da nova competição global.** Dissertação de Mestrado – Engenharia de Produção, Universidade Federal do Rio Grande do Sul, Porto Alegre/RS, 1995.

LEIGUS, A.; FENERICH, A. T.; MORAIS, M. de F. **Aplicações da Pesquisa Operacional.**  In: Anais do III Encontro de Engenharia de Produção Agroindustrial, Campo Mourão/PR, 2009.

LEONE, G. S. G.; LEONE, R. J. G. **Curso de contabilidade de custos:** contém critério do custeio ABC – aplicação de métodos quantitativos. 4ª ed. São Paulo: Atlas, 2010.

MARETH, T.; PAIM, E. S. E.; PIZZOLATO, N. D. **Utilizando gestão de custos e Programação Linear na análise de rentabilidade em uma propriedade rural.** In: Anais do XXXII Encontro Nacional de Engenharia de Produção, Salvador/BA, 2013.

MARTINS, E. **Contabilidade de custos**. 10ª ed. São Paulo: Atlas, 2010.

MAZOYER, M.; ROUDART L. **História da agricultura no mundo:** do neolítico à crise contemporânea. 1ª ed. São Paulo: UNESP, 2009.

OLIVEIRA, L. M. de; PEREZ JR, J. H. **Contabilidade de custos para não contadores**. 5ª ed. São Paulo: Atlas, 2012.

RIBEIRO, R. P.; FORTES, B. J. **Programação Linear:** uma contribuição à gestão de uma propriedade rural. In: Anais do XXXV Encontro Nacional de Engenharia de Produção, Fortaleza/CE, 2015.

RUBERTO, I. V. G. *et al.* Contribuição da Programação Linear na gestão de custos e na produtividade em uma propriedade rural. **Custos e @gronegócio online.** Recife/PE, Universidade Federal Rural de Pernambuco, v. 9, n. 1, jan./mar. 2010.

SCHULTZ, C. A.; BORGET, A.; HOFER, E. A remuneração do capital e giro das empresas agropecuárias com enfoque na análise custo/volume/lucro*.* **Revista de Administração da UNIMEP**, v.4, n. 2, 2006.

SHAPIRO, J. **Modeling the supply chain.** Pacific Grove CA: Duxbury Press, 2001.

SOUZA, M. A.; RASIA, K. A.; de ALMEIDA, L. B. Práticas de gestão estratégica de custos adotadas por empresas brasileiras de segmentos do agronegócio. **Custos e @gronegócio online.** Recife/PE, Universidade Federal Rural de Pernambuco, v. 11, n. 3, jul./set. 2015.

# **APÊNDICE A - Preços dos Produtos**

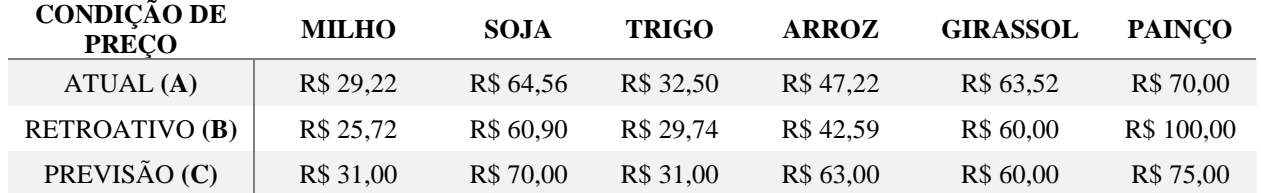

# **APÊNDICE B - Produtividades dos subprodutos**

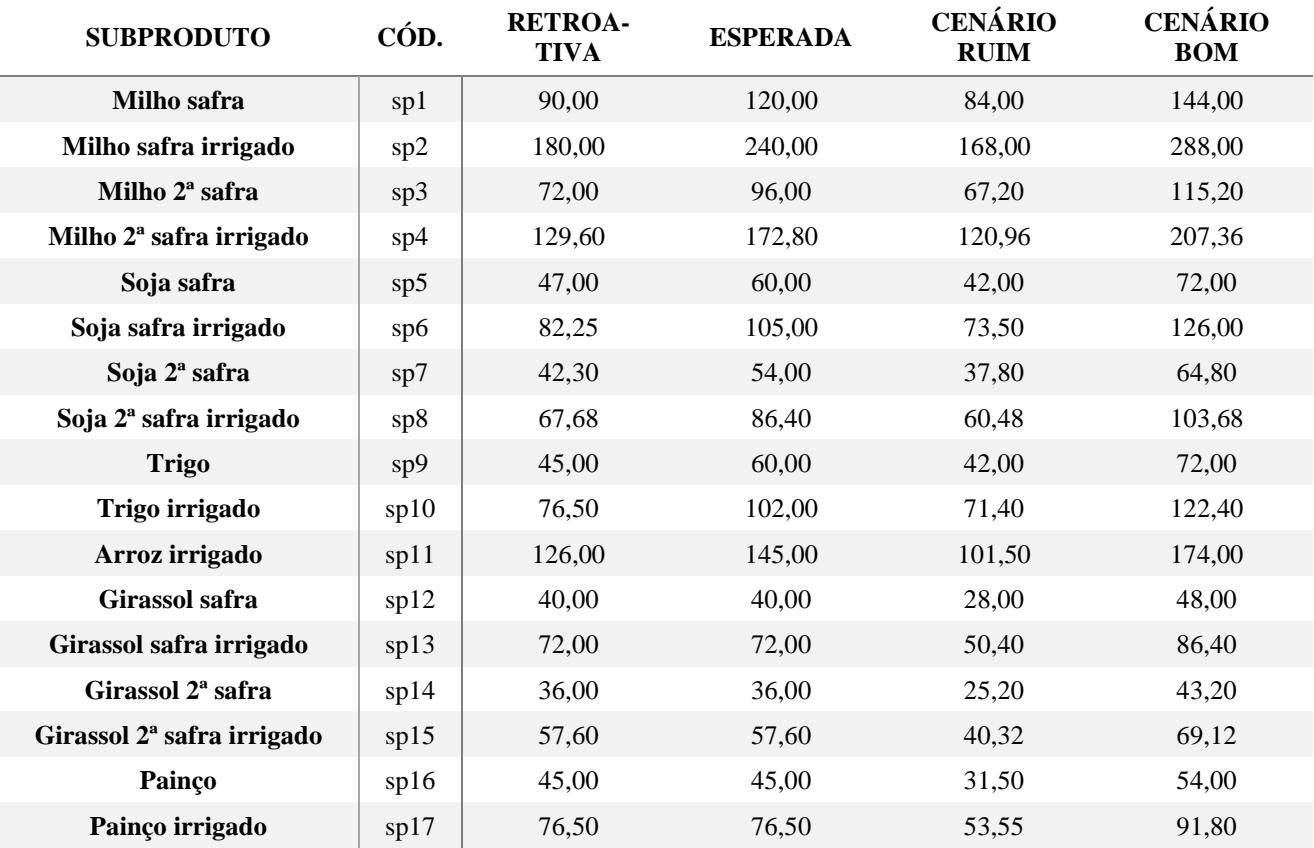

# **APÊNDICE C - Questionário para o produtor rural**

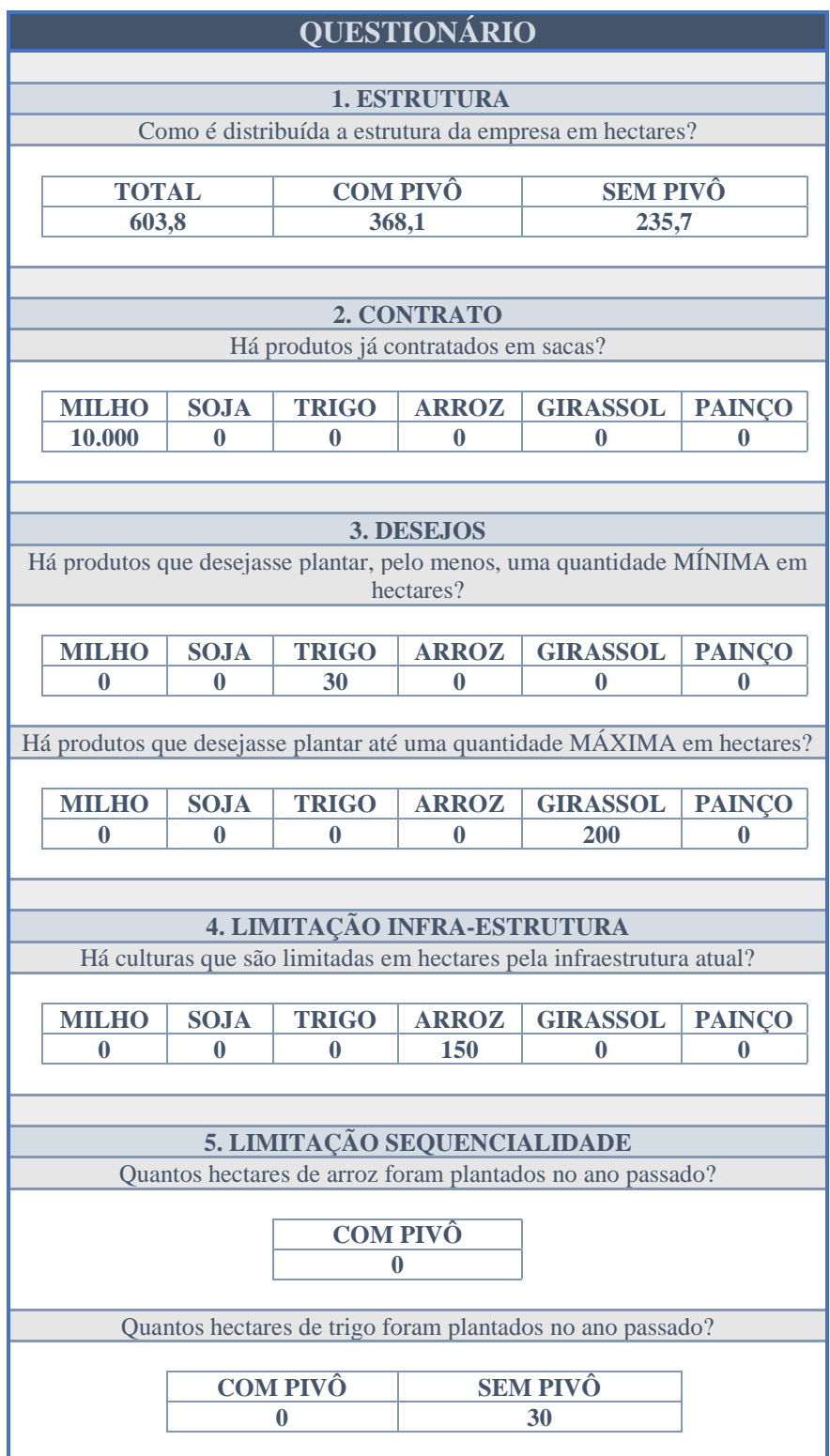